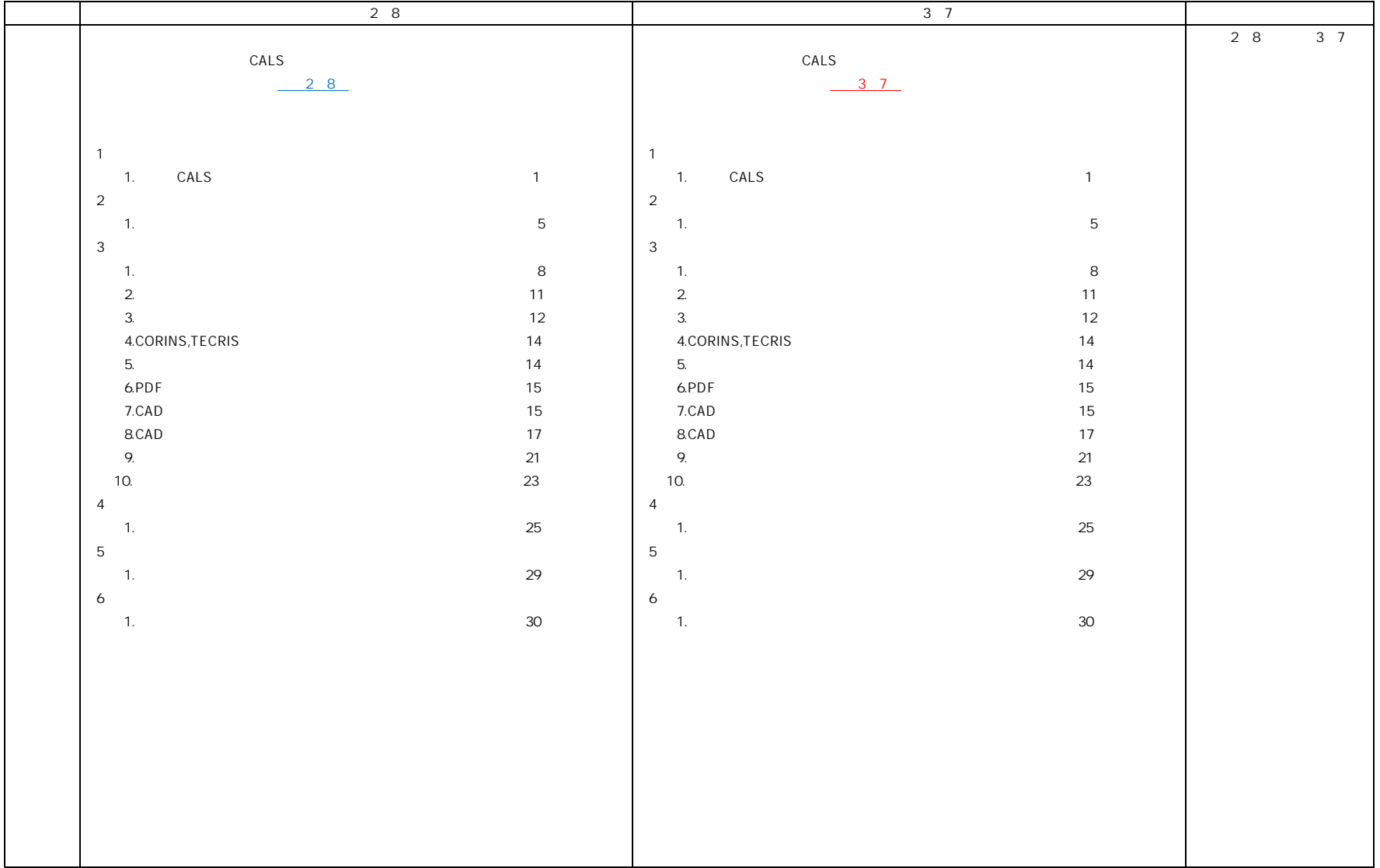

 $1<sup>1</sup>$ 

3 7 CALS

|    | 28                 | 3 <sub>7</sub>  |  |
|----|--------------------|-----------------|--|
| p1 | $\overline{1}$     | $\overline{1}$  |  |
|    | 1 CALS             | 1 CALS          |  |
|    |                    |                 |  |
|    | $\vert$ 1)         | 1)              |  |
|    | CALS               | CALS            |  |
|    |                    |                 |  |
|    |                    |                 |  |
|    |                    |                 |  |
|    |                    |                 |  |
|    | 2)                 | 2)              |  |
|    |                    |                 |  |
|    |                    |                 |  |
|    |                    |                 |  |
|    |                    |                 |  |
|    | 3)                 | 3)              |  |
|    |                    |                 |  |
|    |                    |                 |  |
|    |                    |                 |  |
|    |                    |                 |  |
|    |                    |                 |  |
|    |                    |                 |  |
|    |                    |                 |  |
|    |                    |                 |  |
|    | $\,<$<br>$\, > \,$ | $\,<$<br>$\, >$ |  |
|    |                    |                 |  |
|    |                    |                 |  |
|    |                    |                 |  |
|    |                    |                 |  |
|    |                    |                 |  |
|    |                    |                 |  |
|    |                    |                 |  |
|    |                    |                 |  |
|    |                    |                 |  |
|    |                    |                 |  |
|    |                    |                 |  |
|    |                    |                 |  |

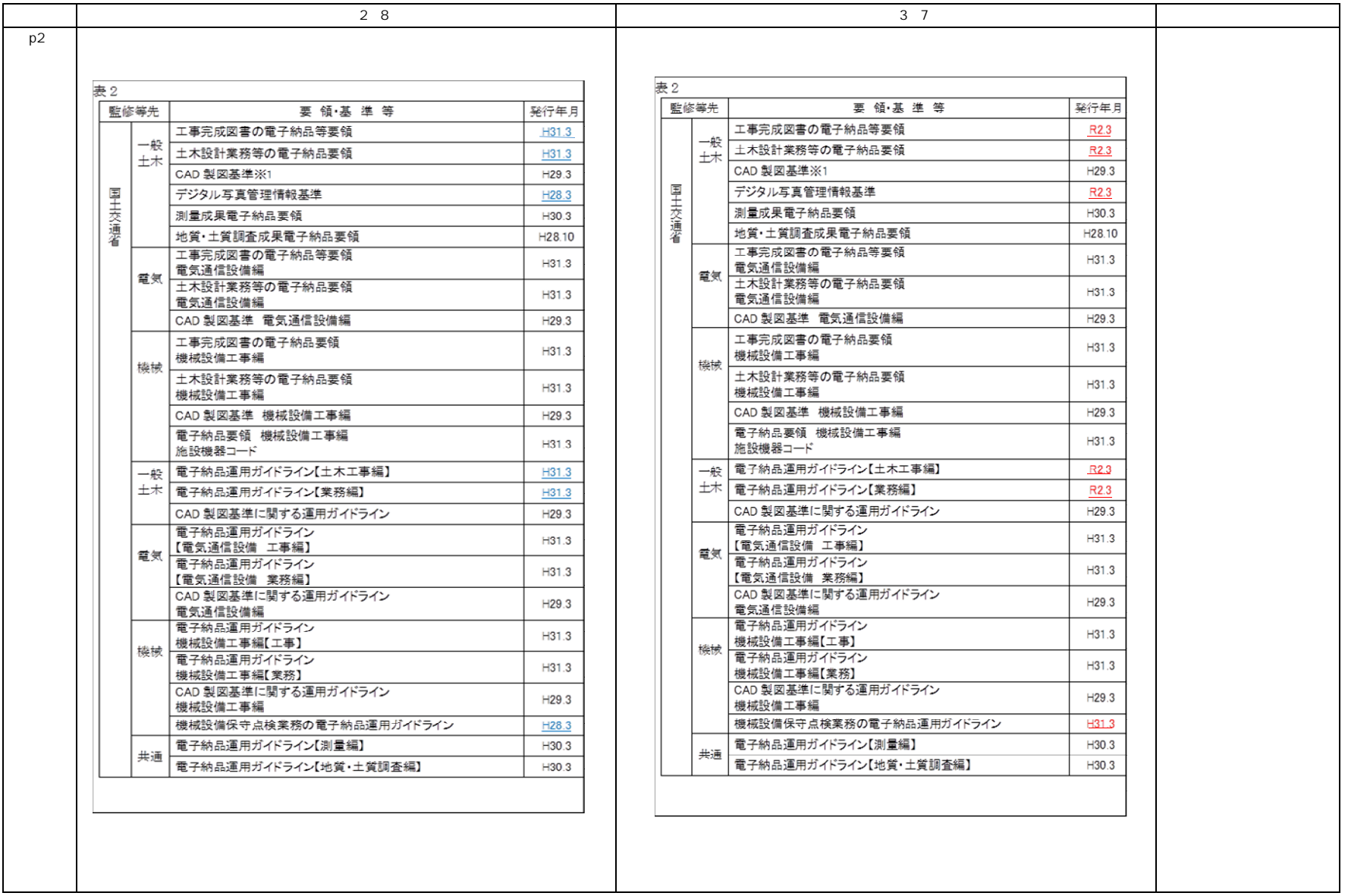

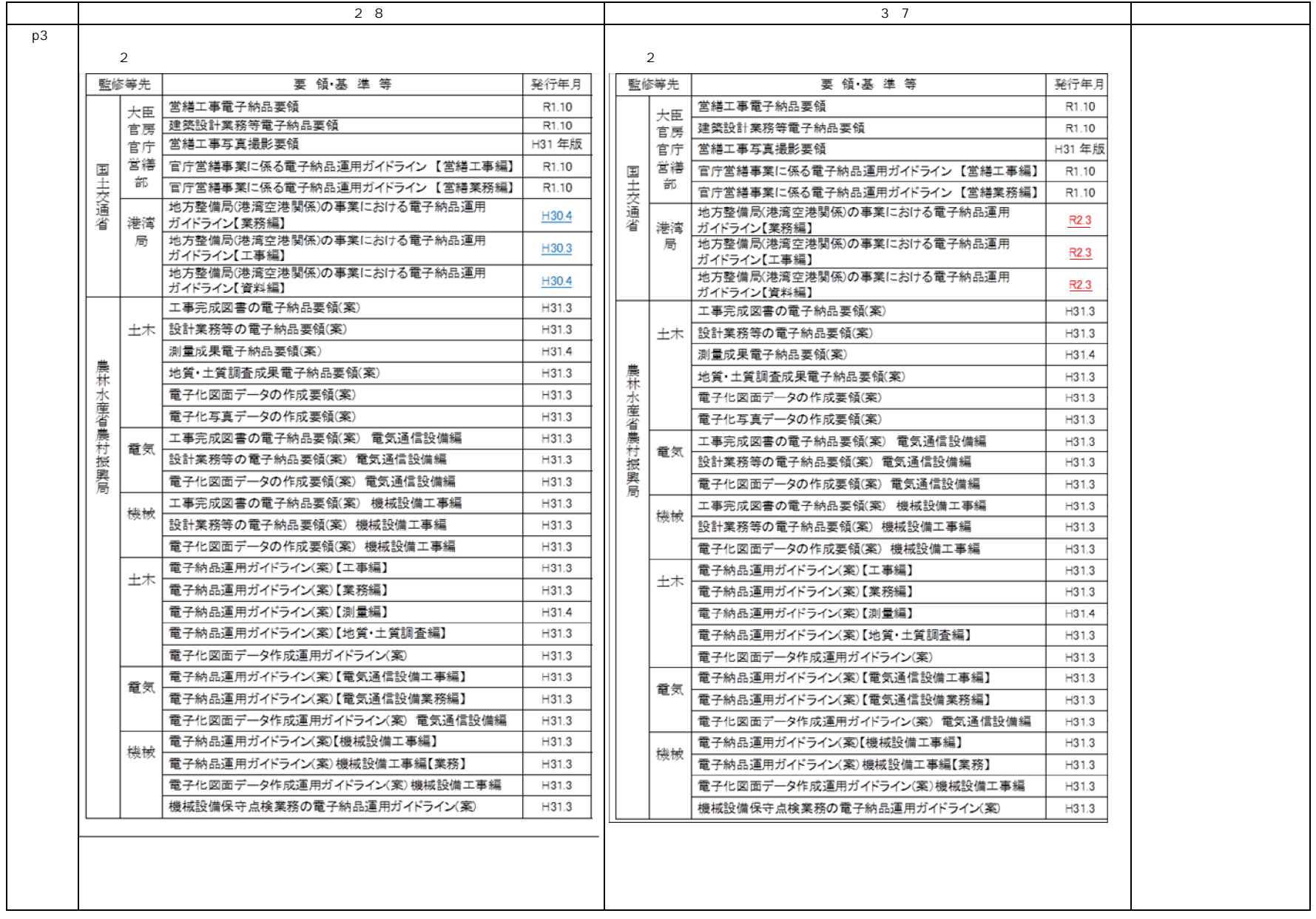

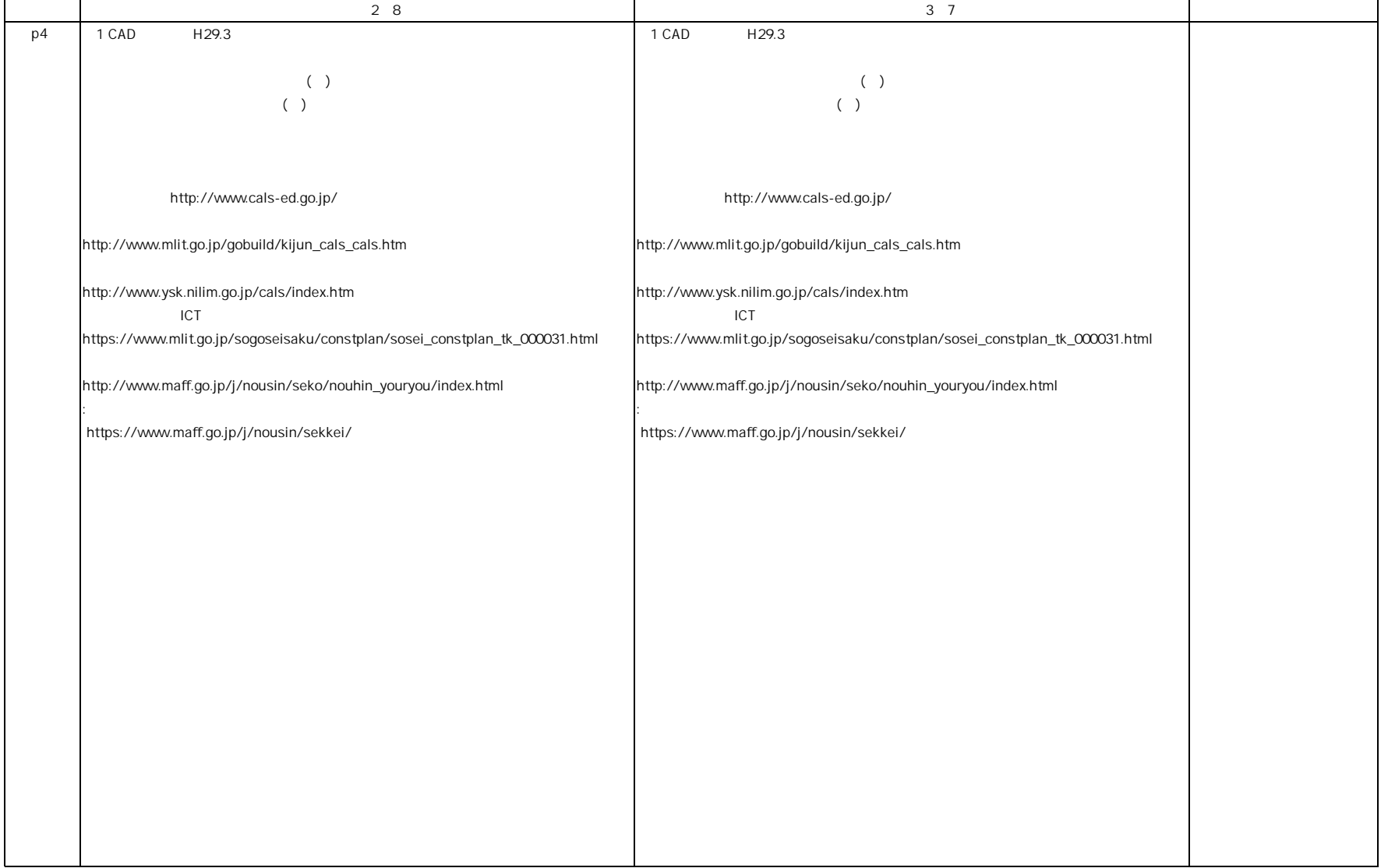

37 CALS

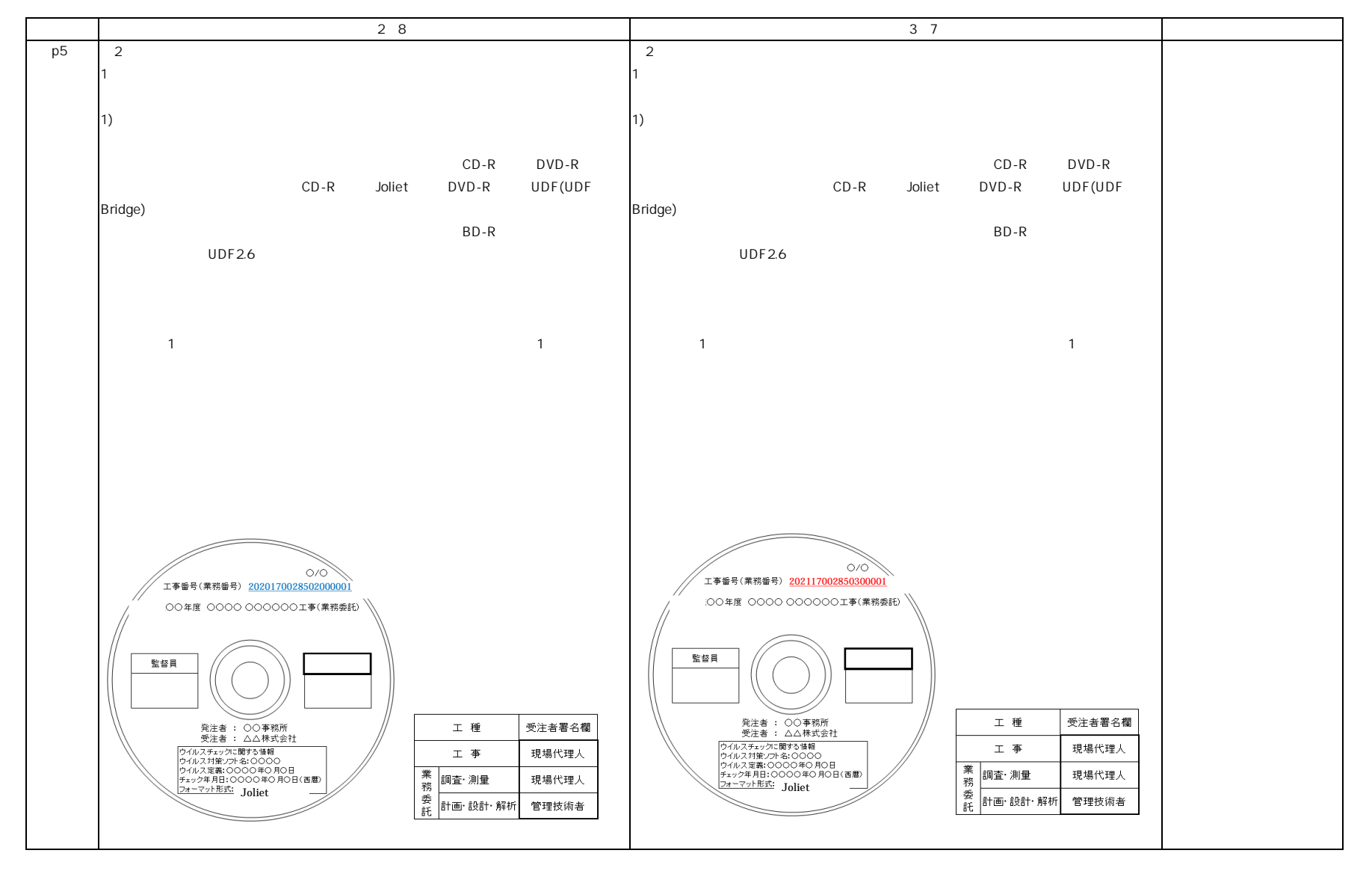

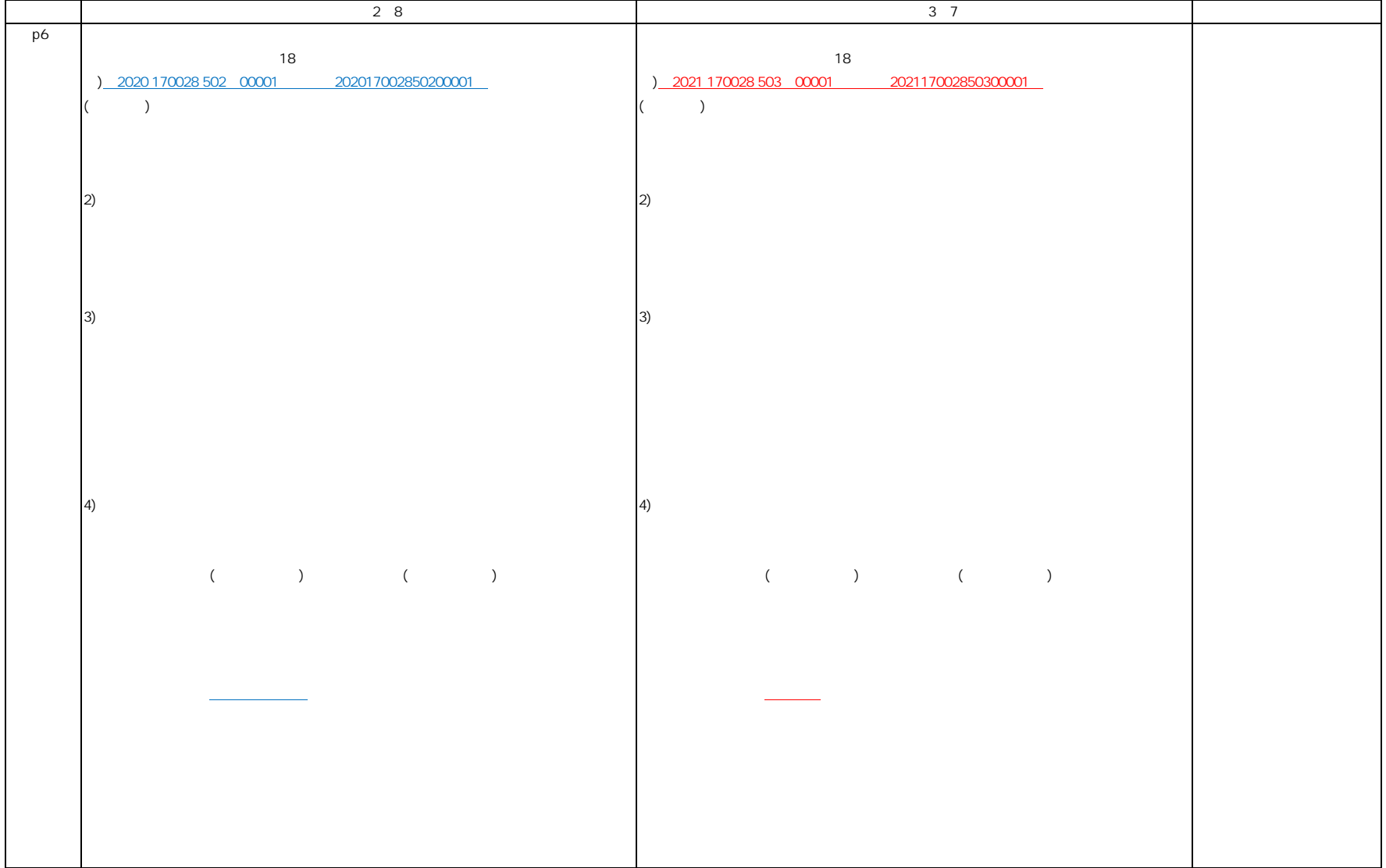

7

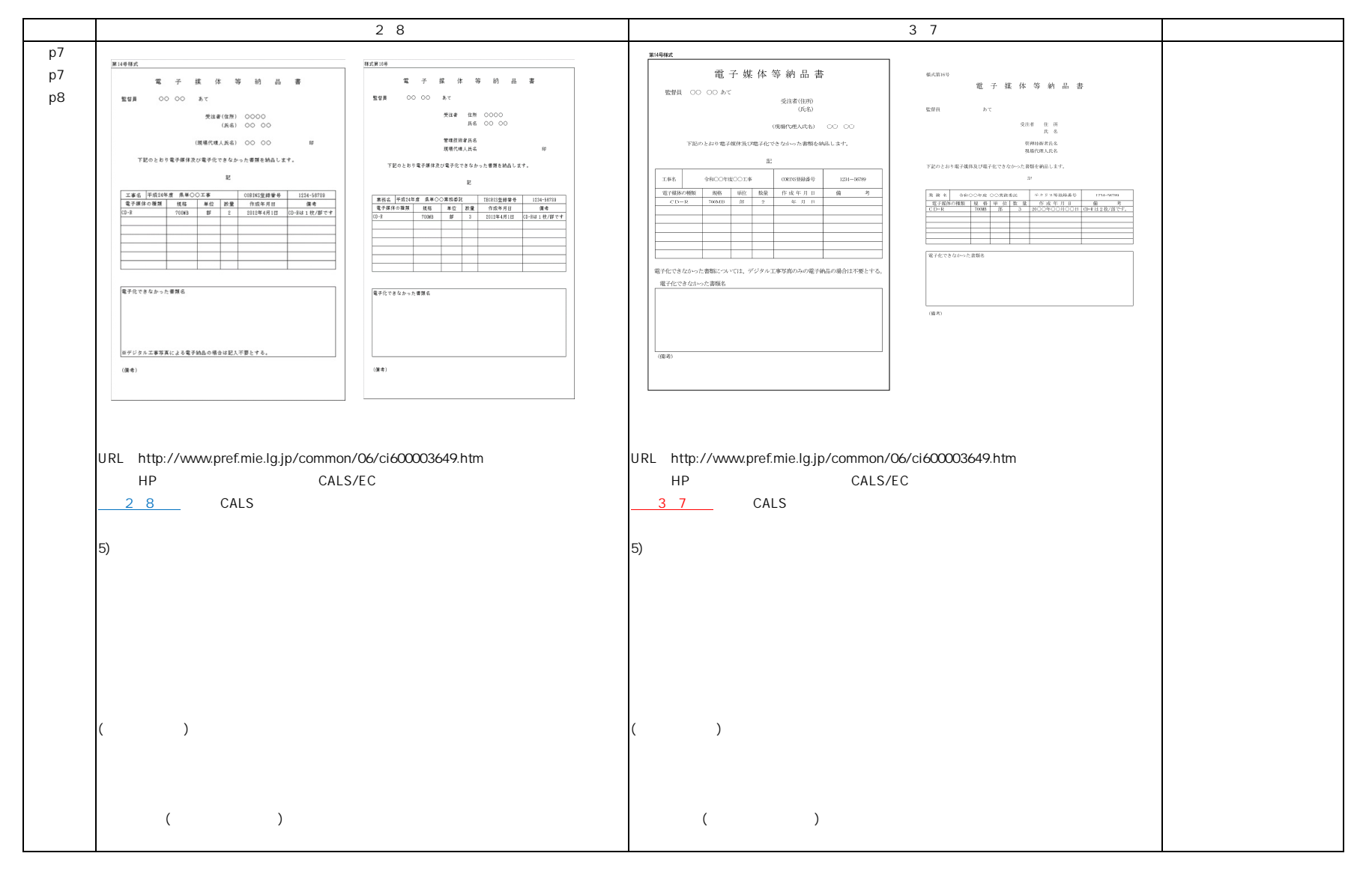

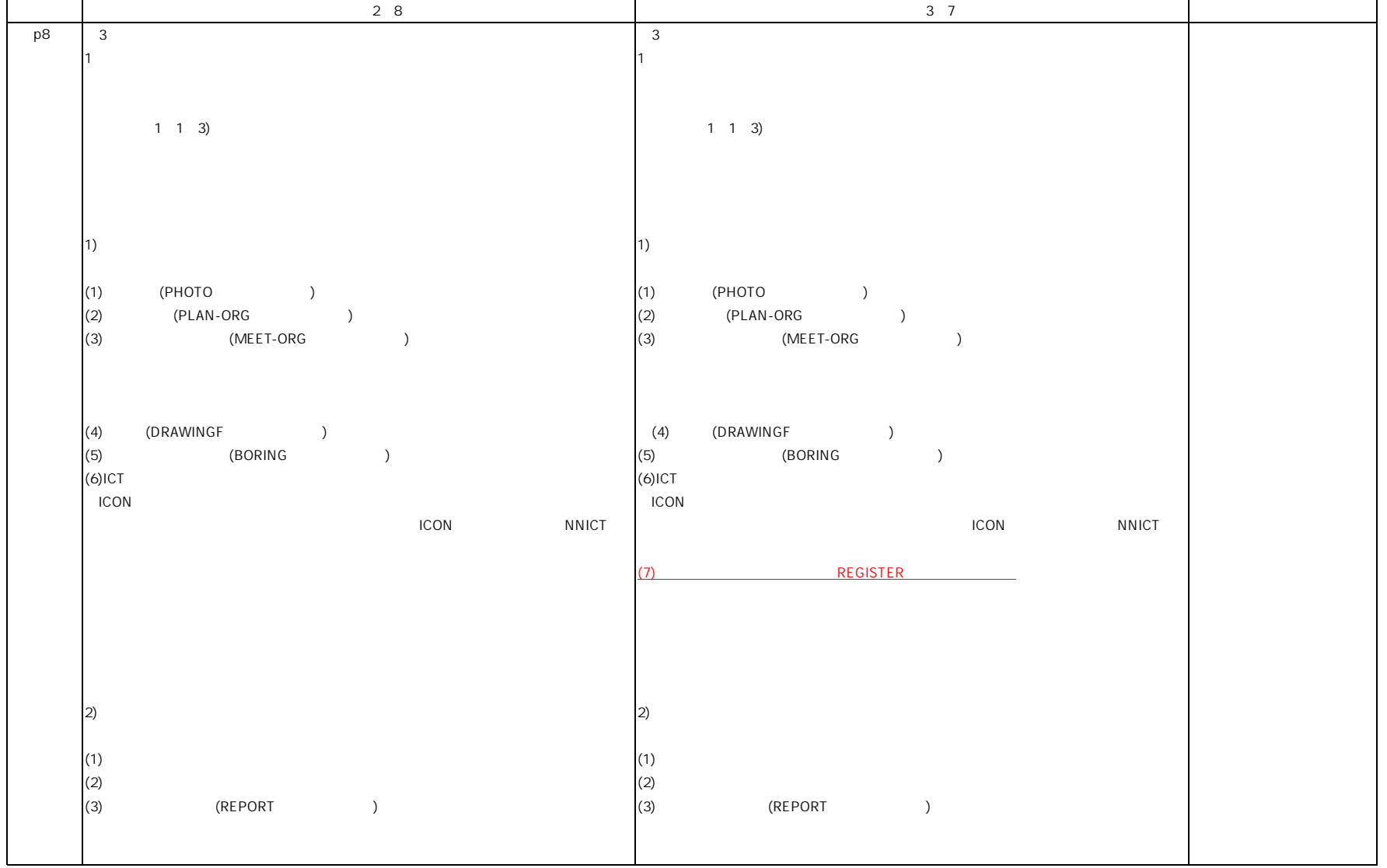

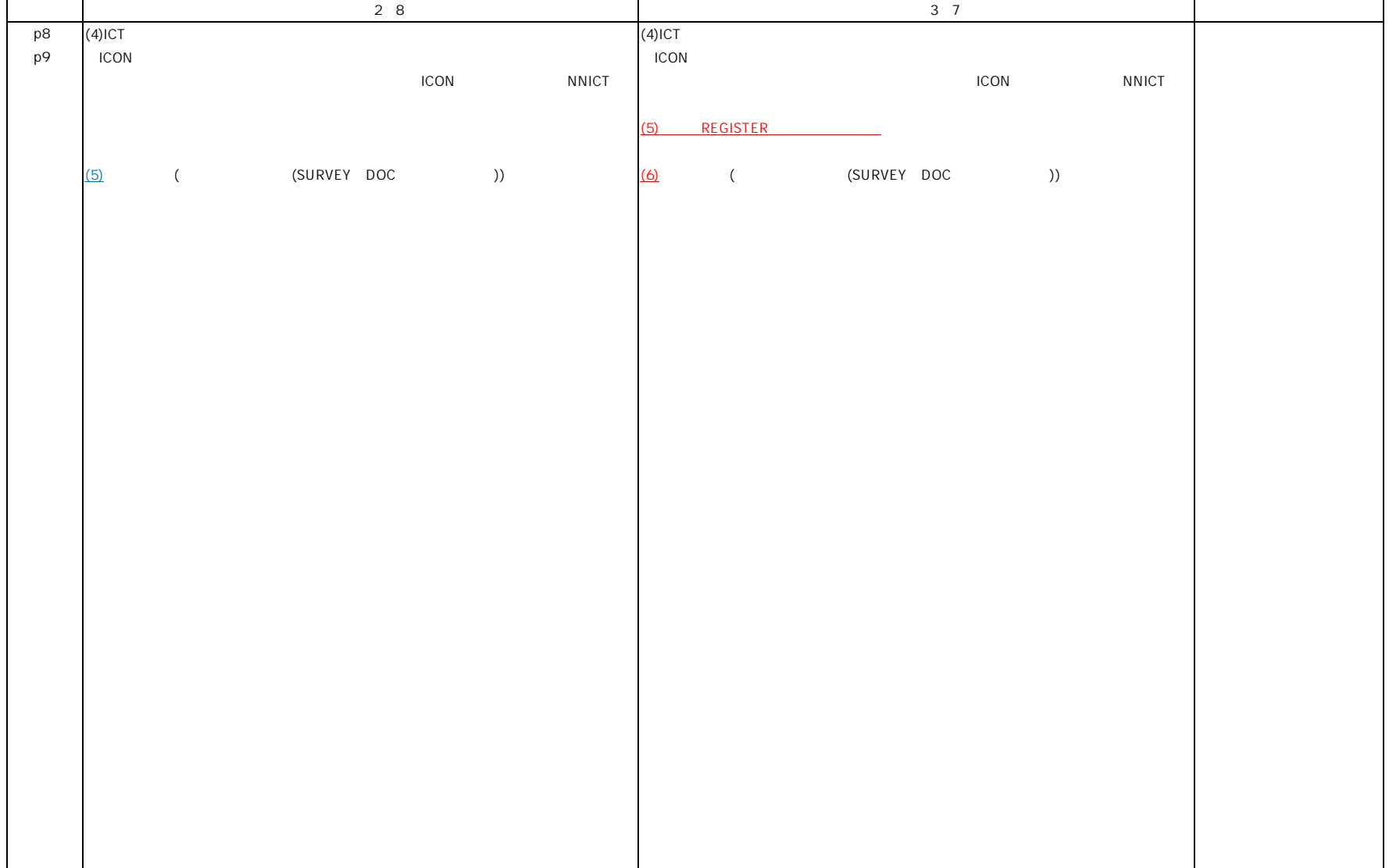

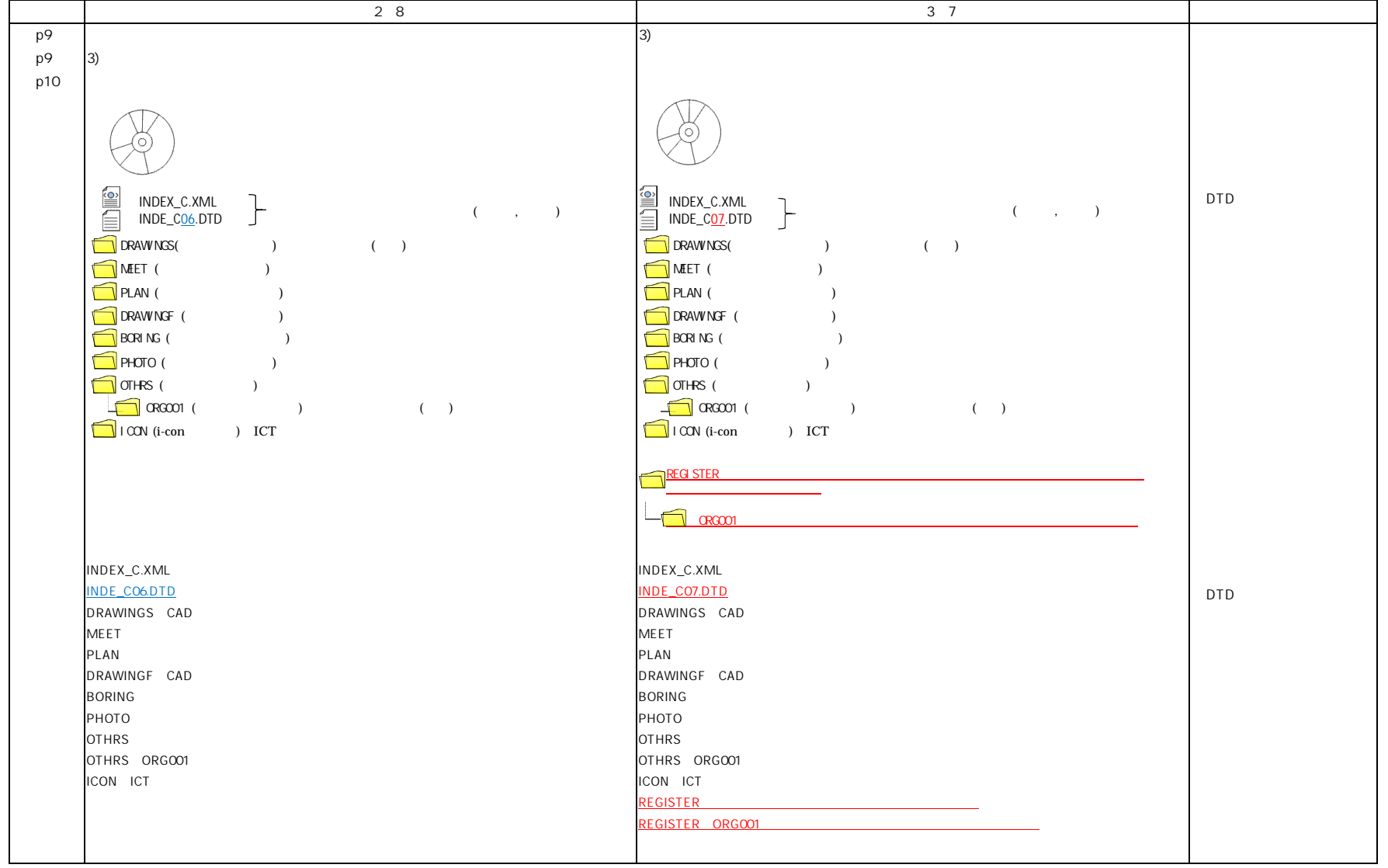

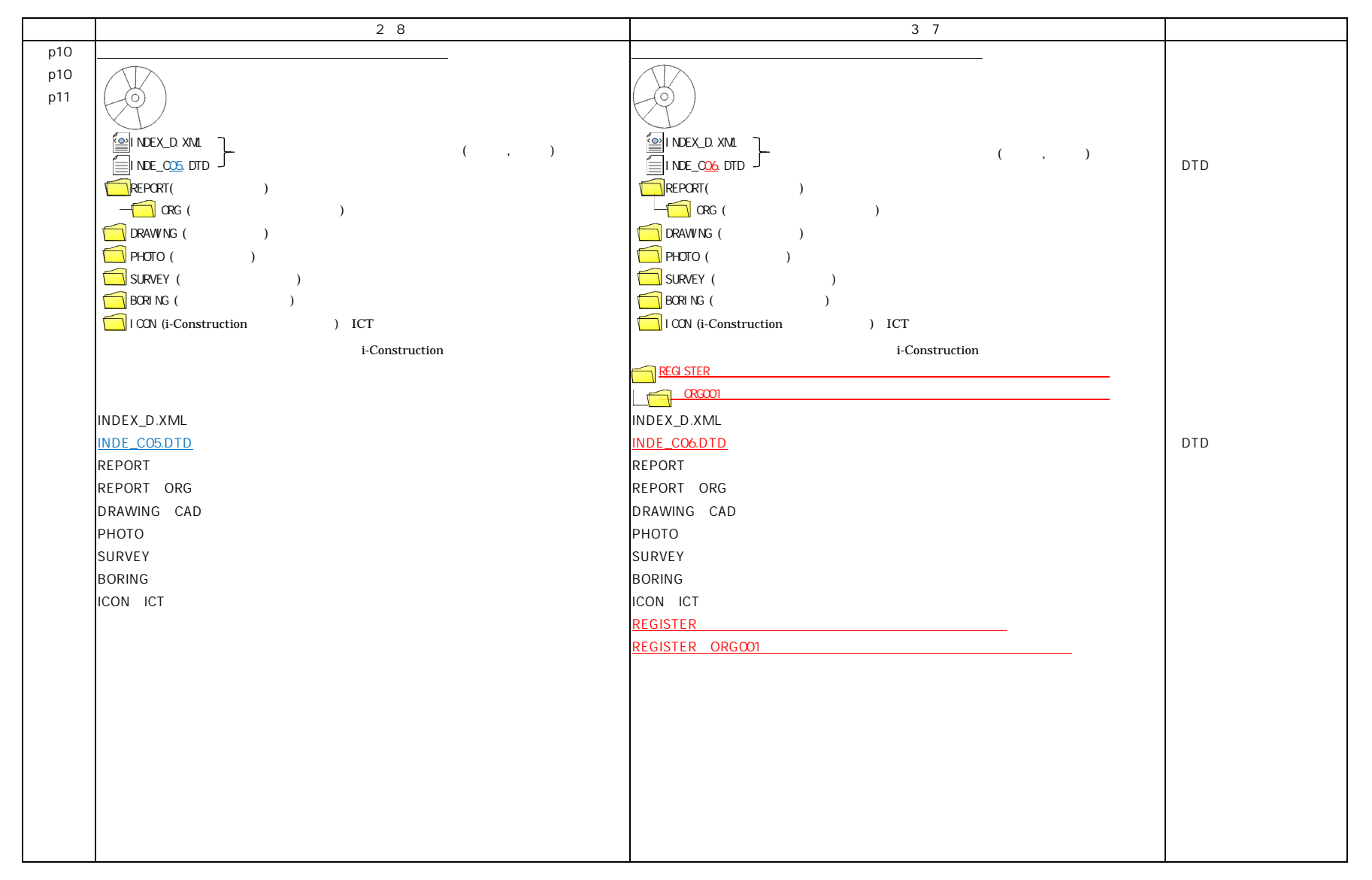

3 7 CALS

37 CALS

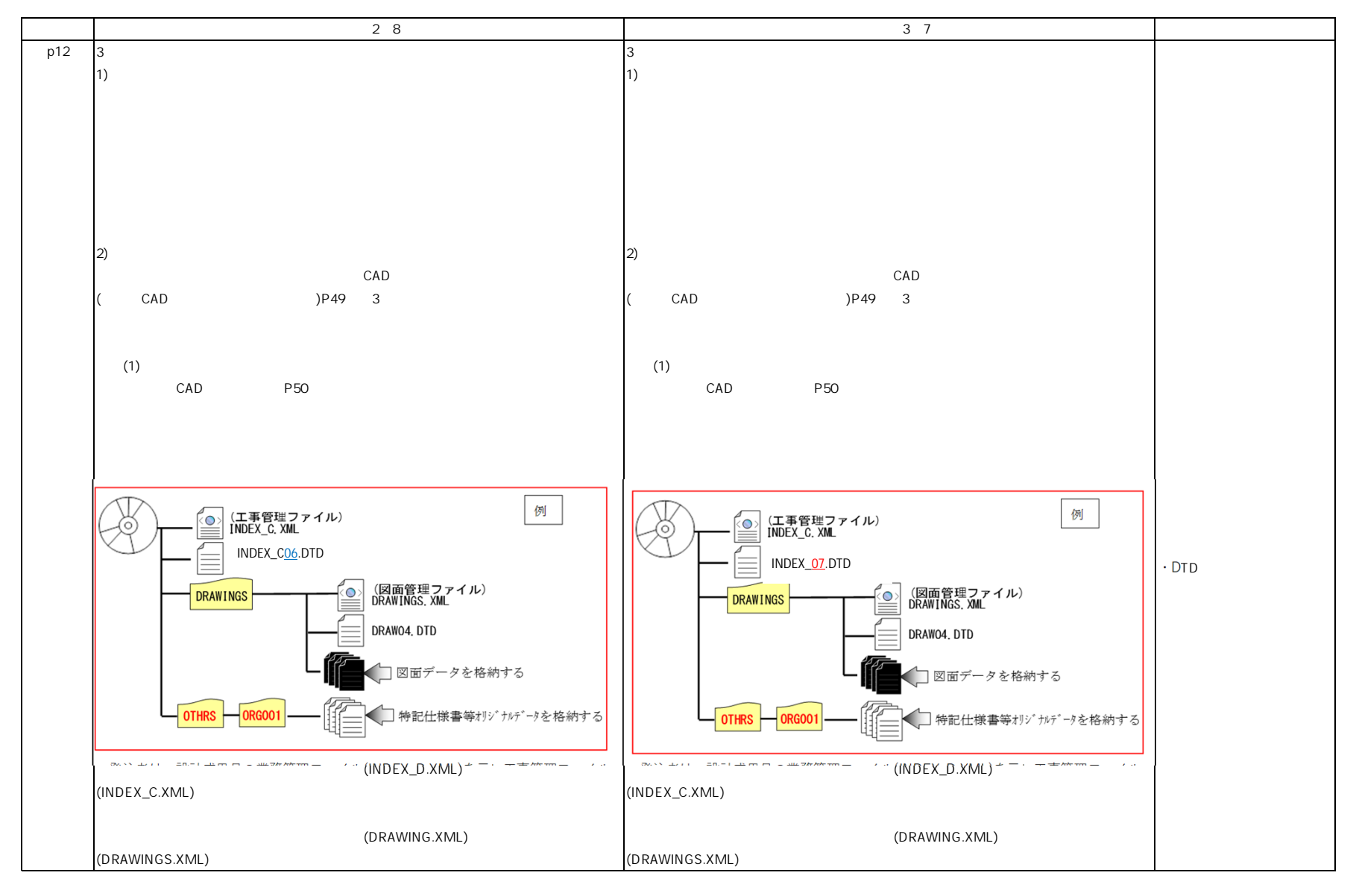

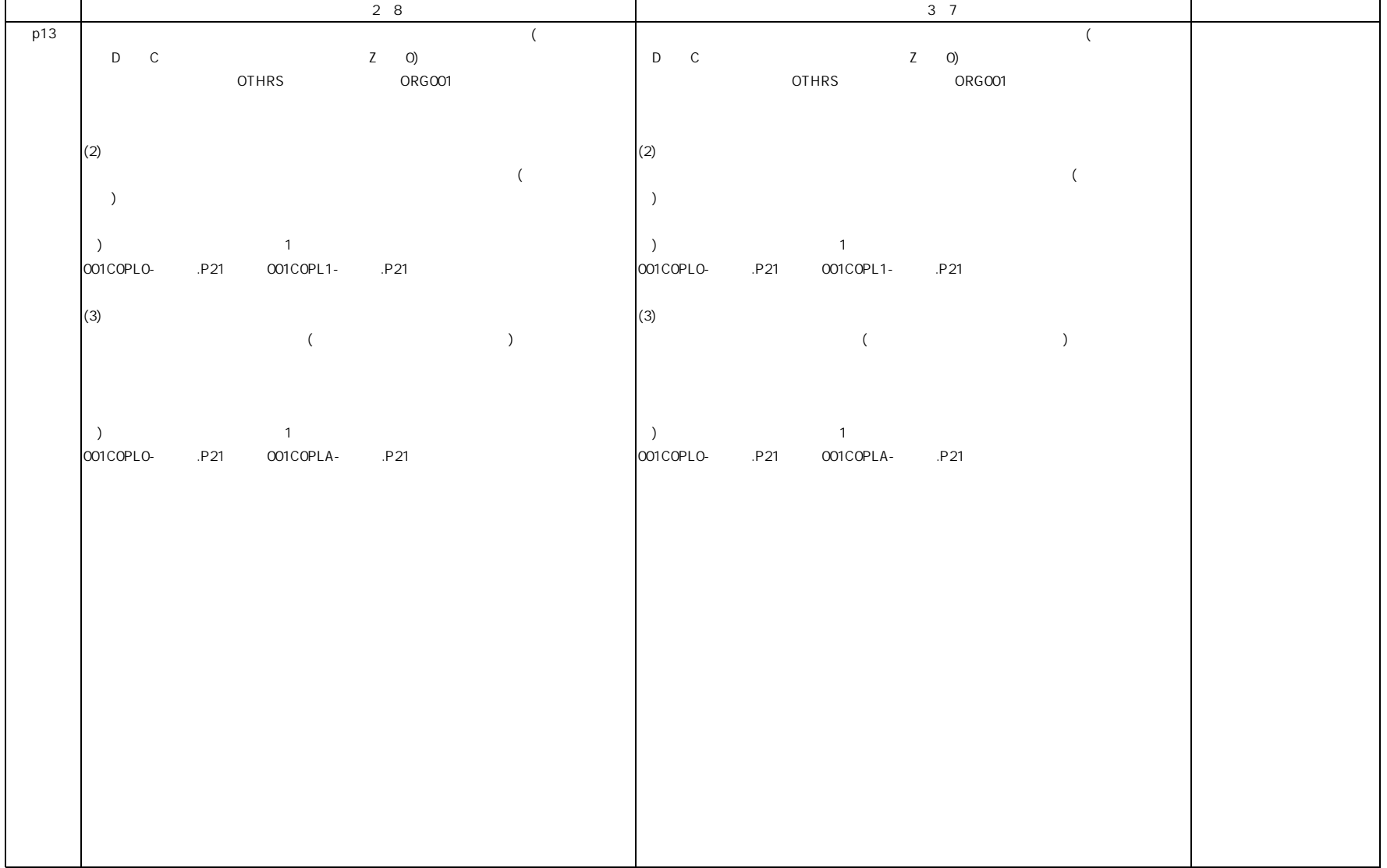

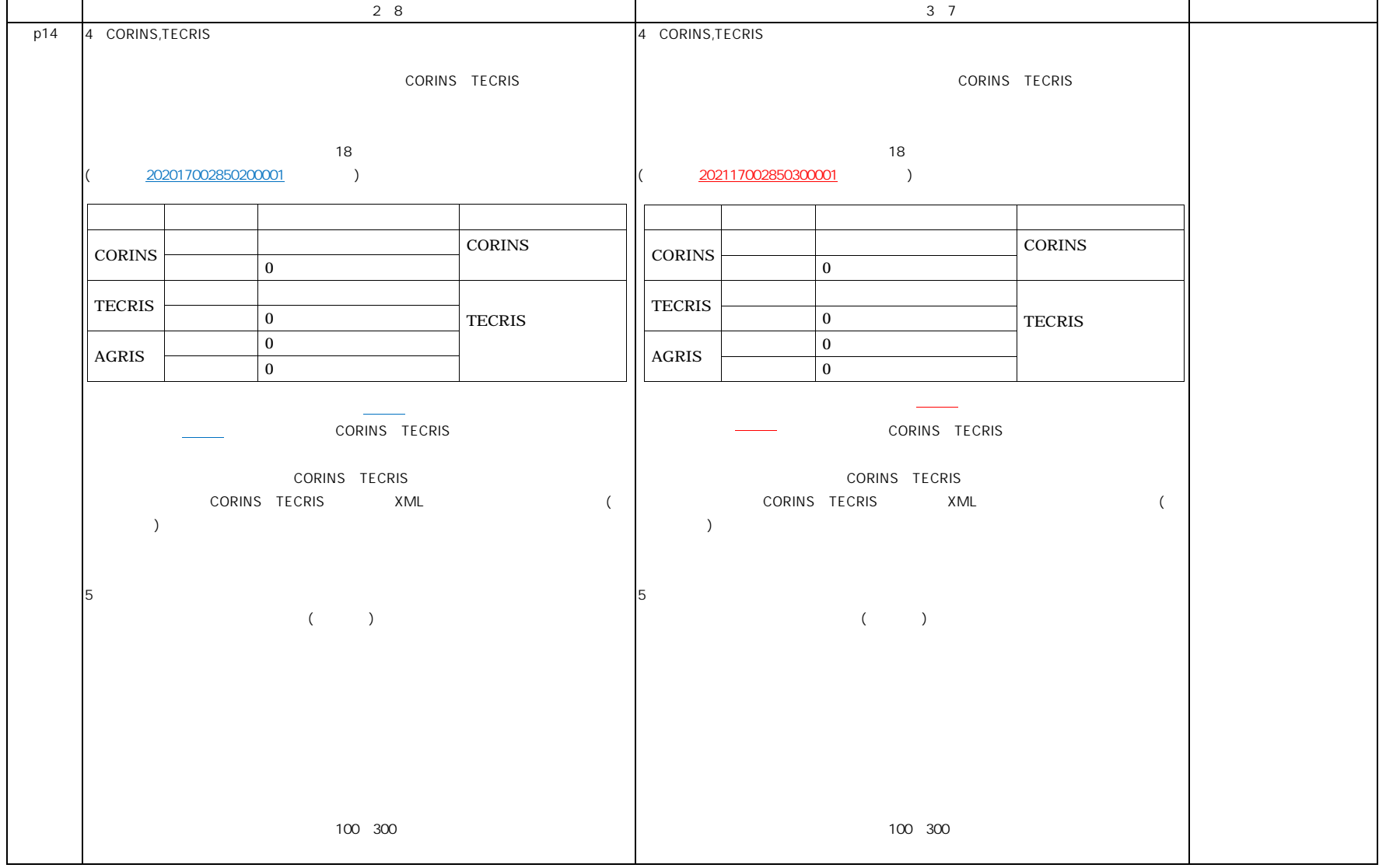

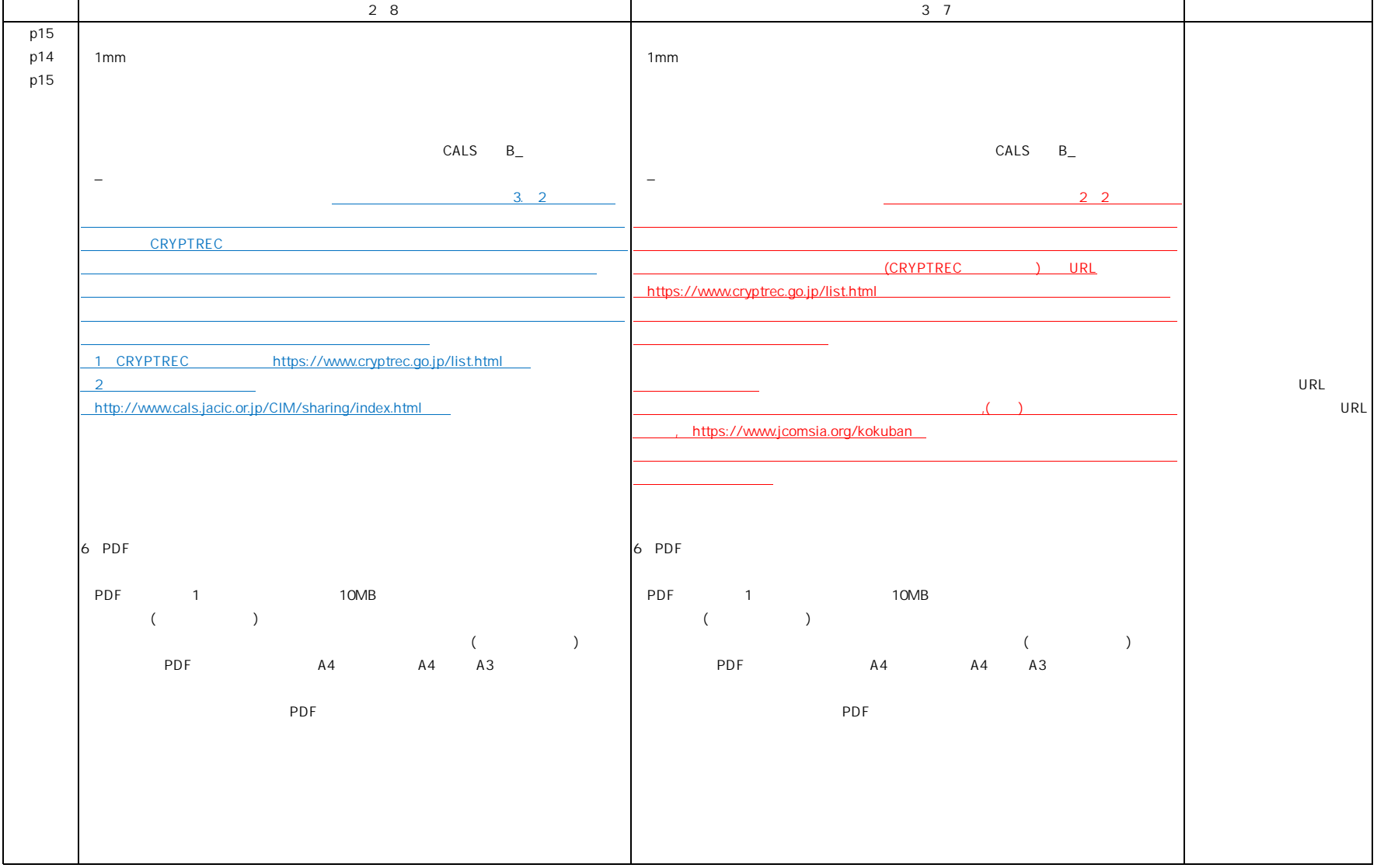

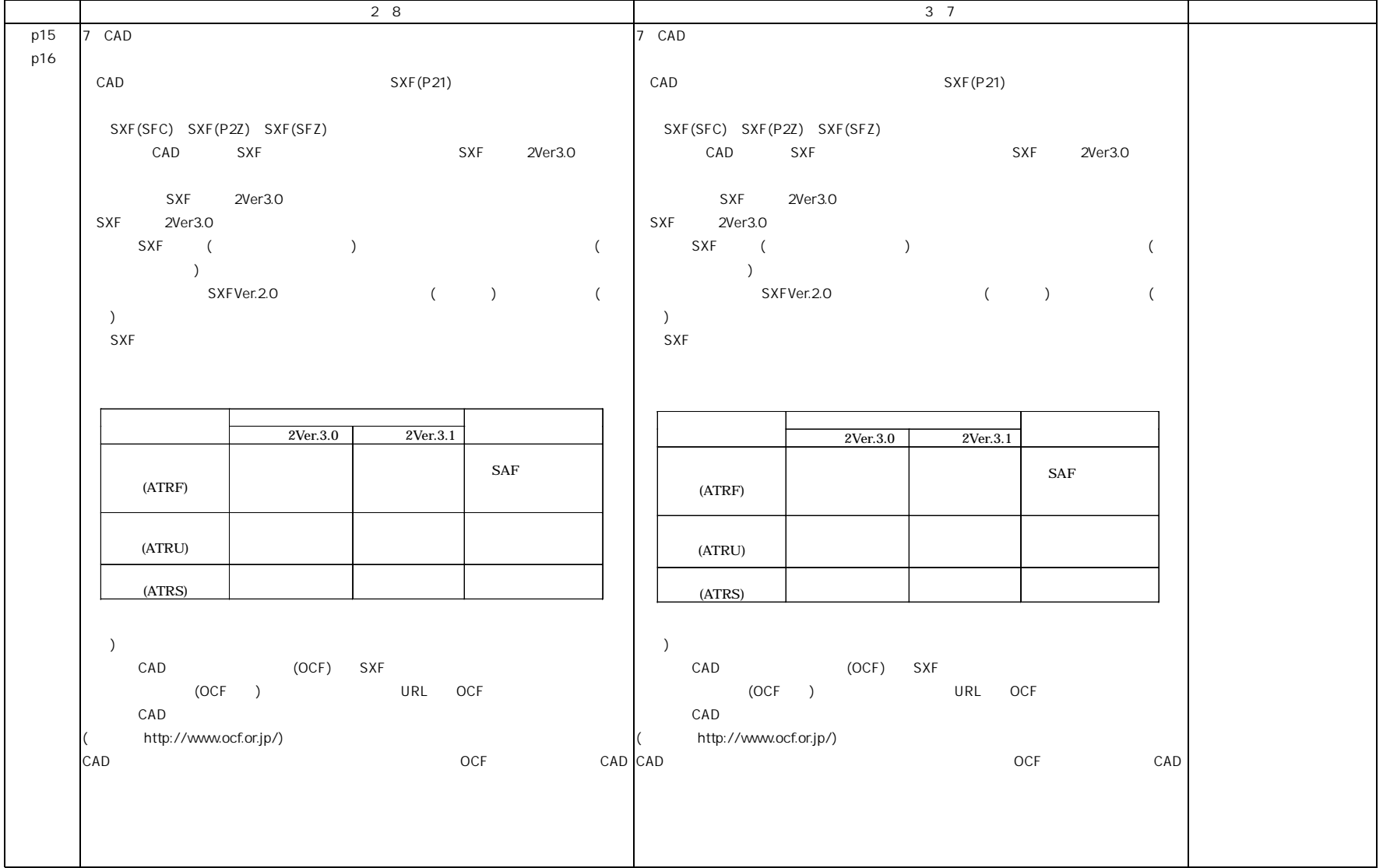

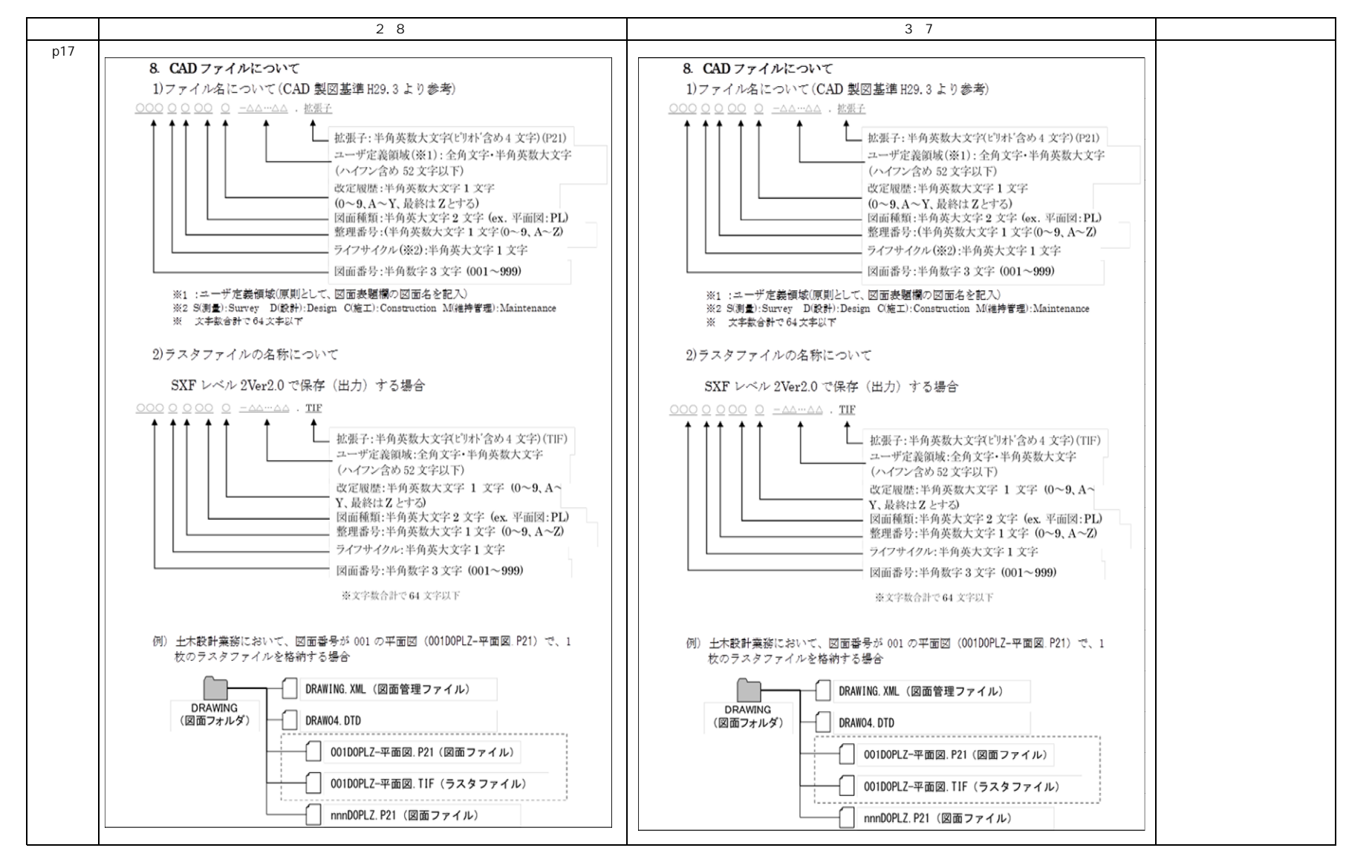

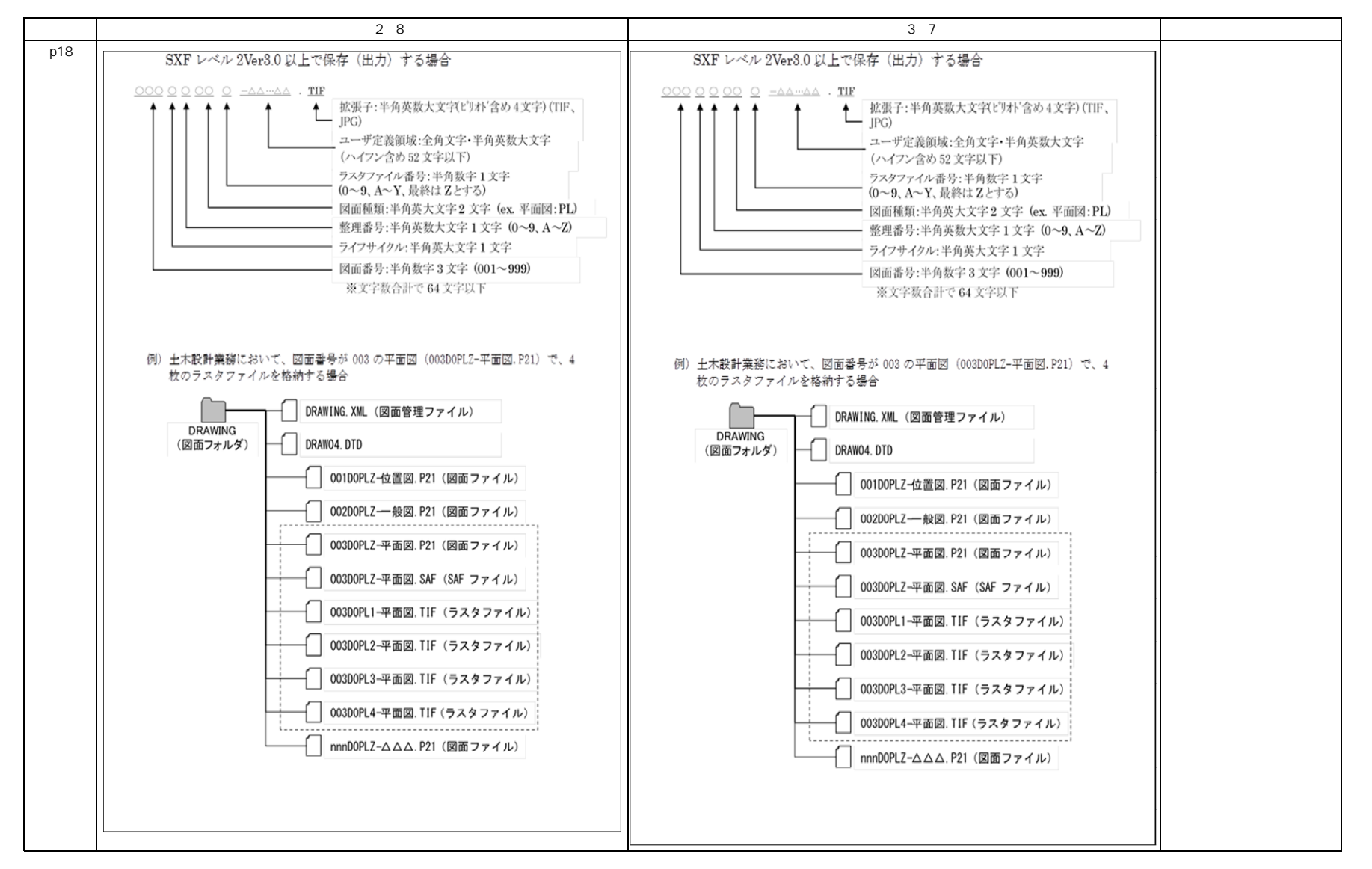

 $20$ 

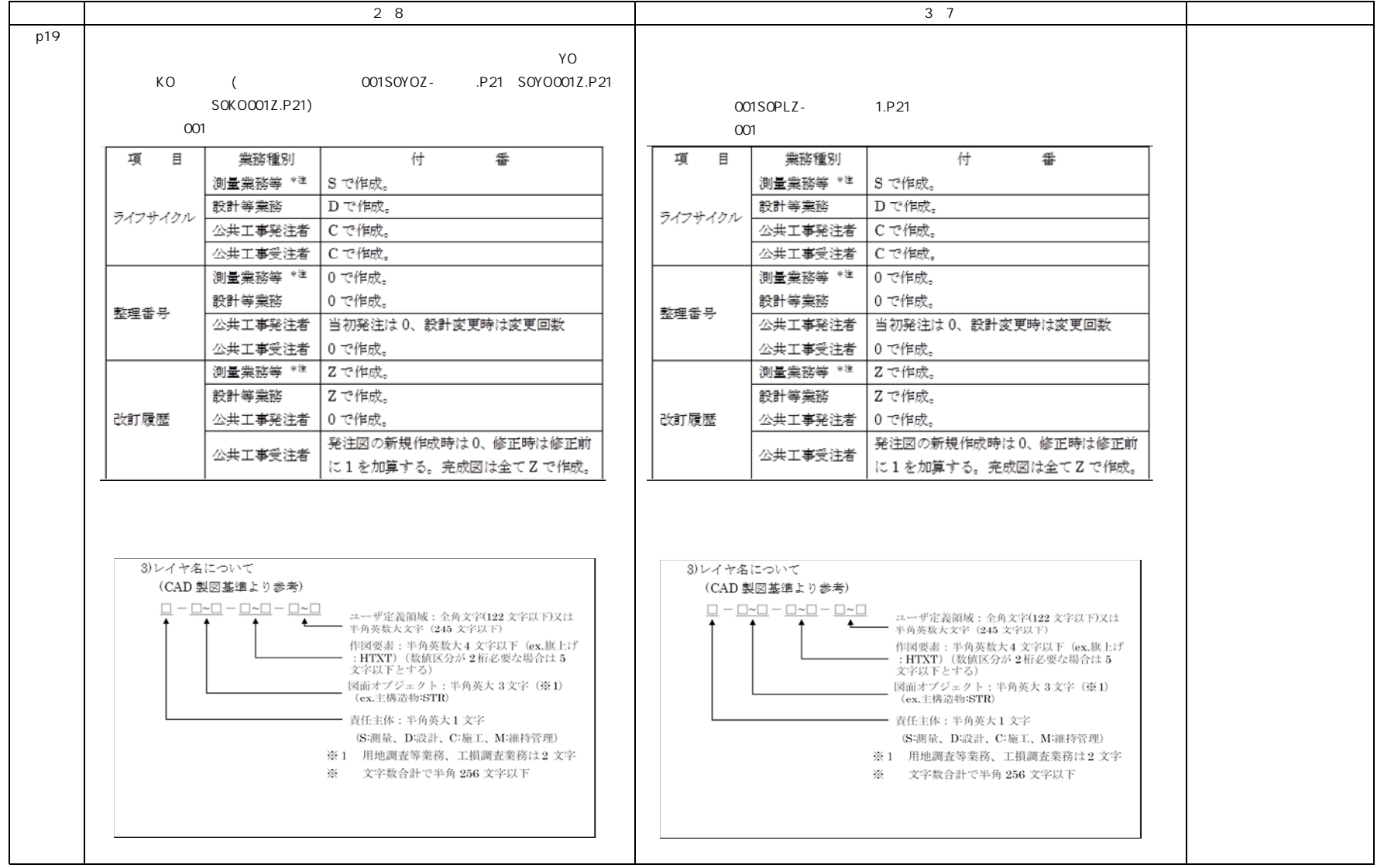

37 CALS

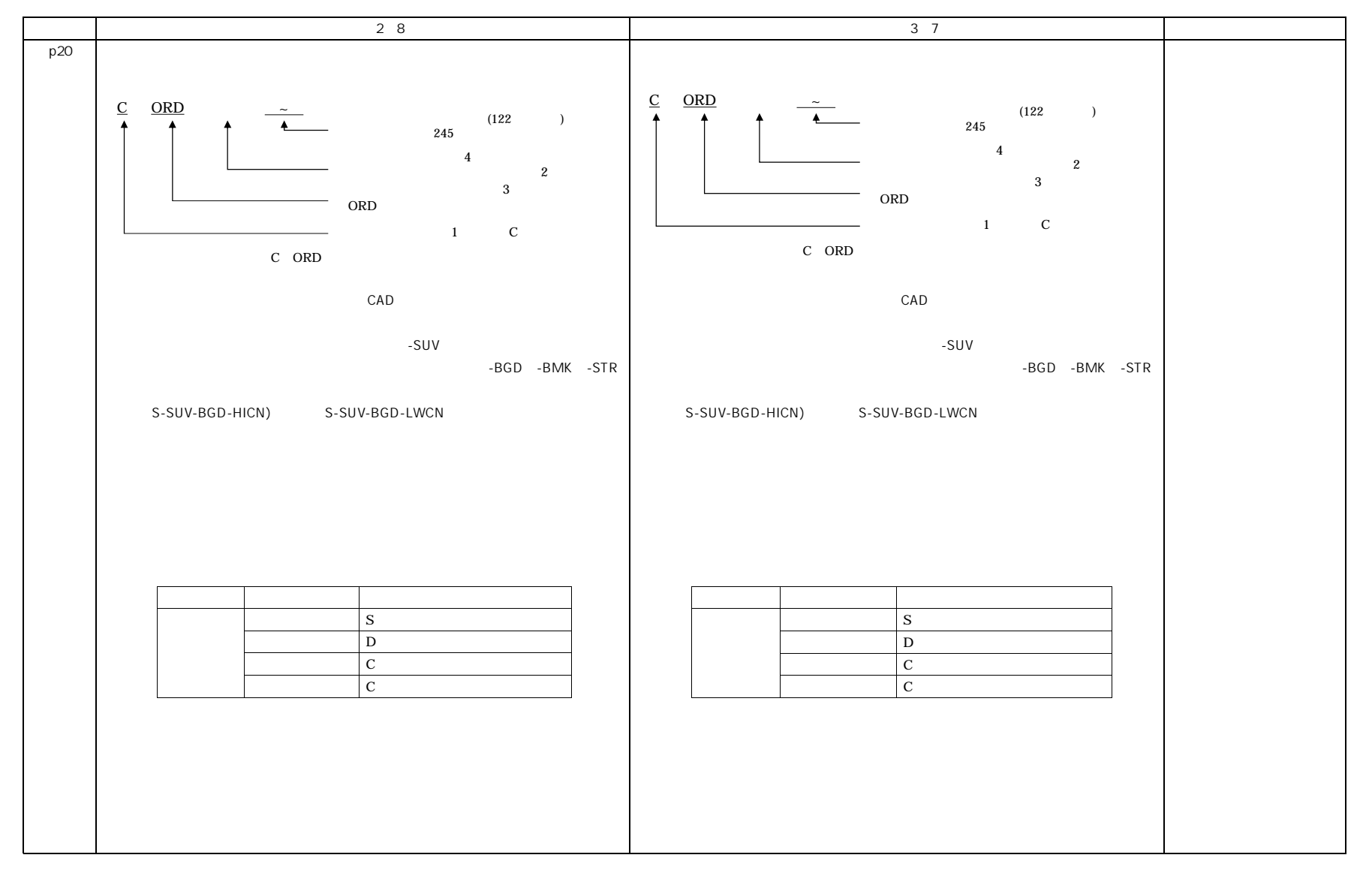

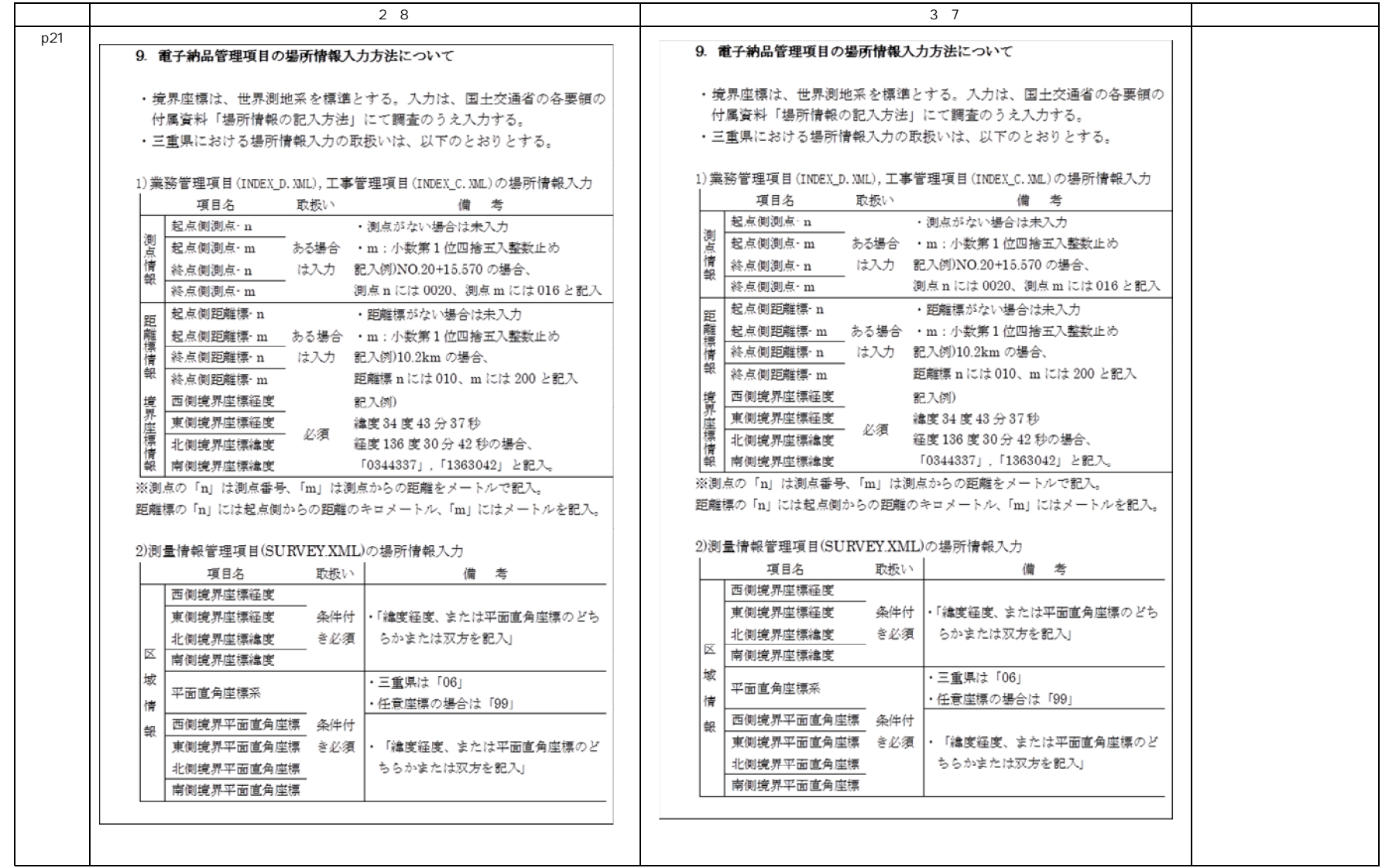

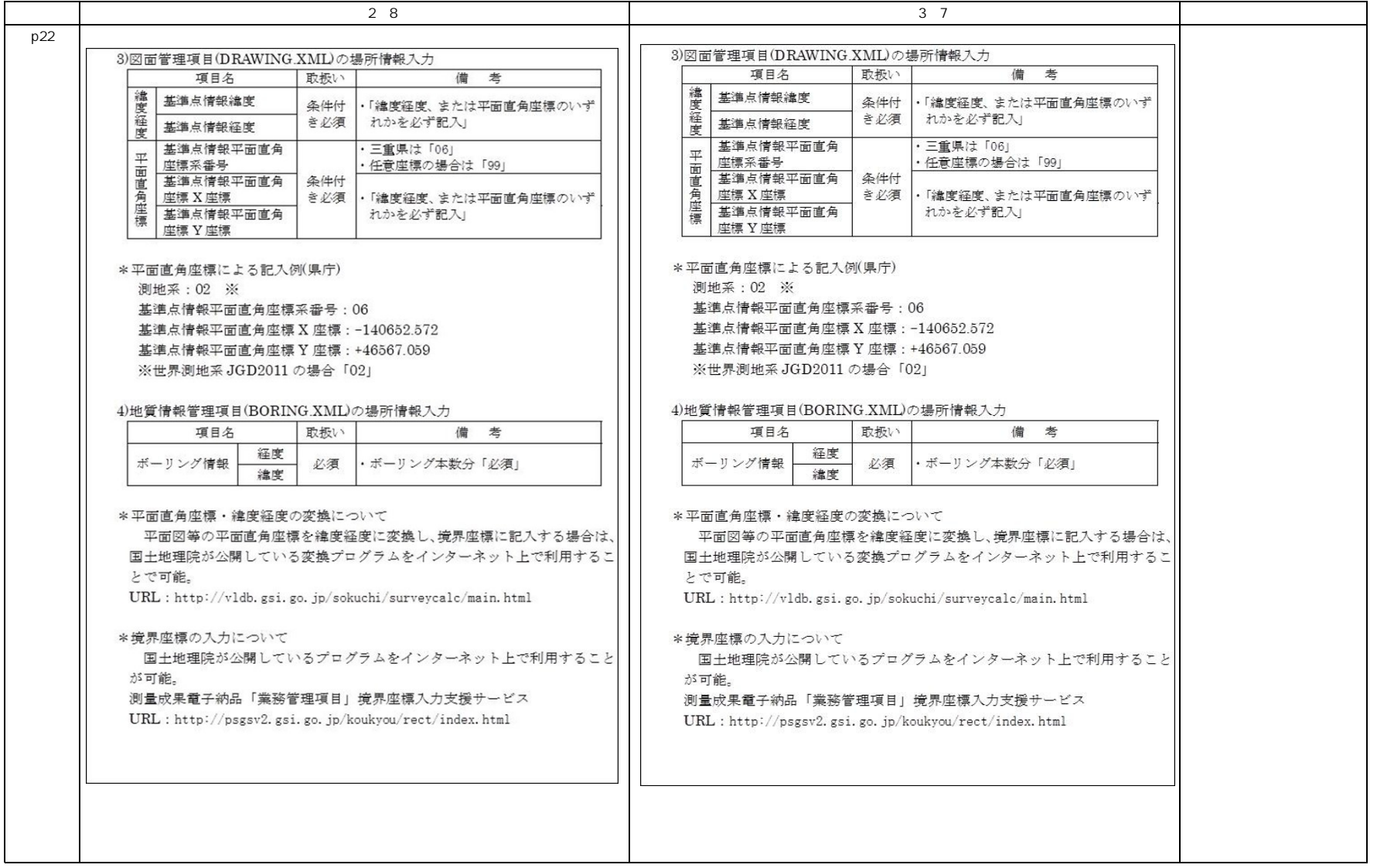

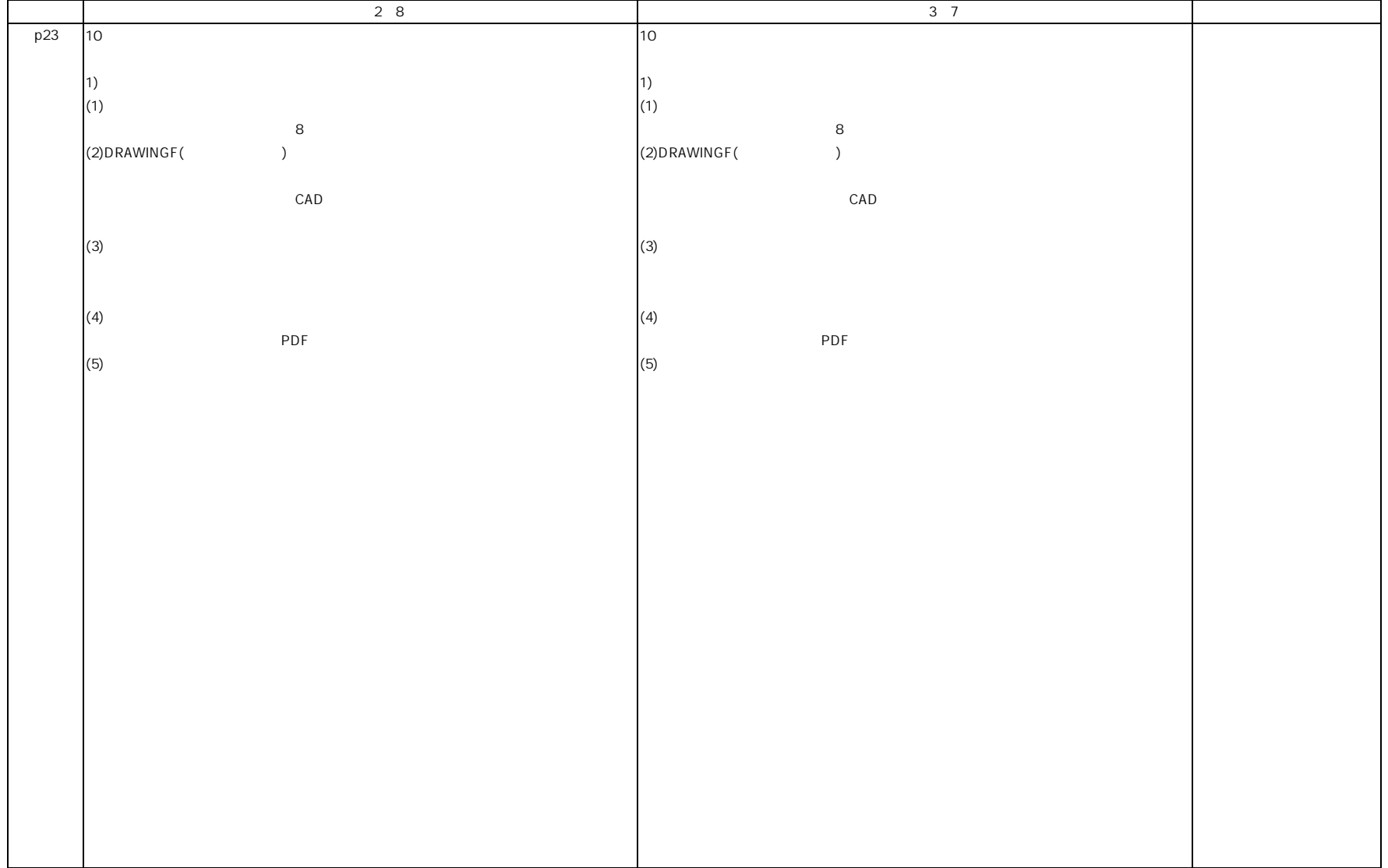

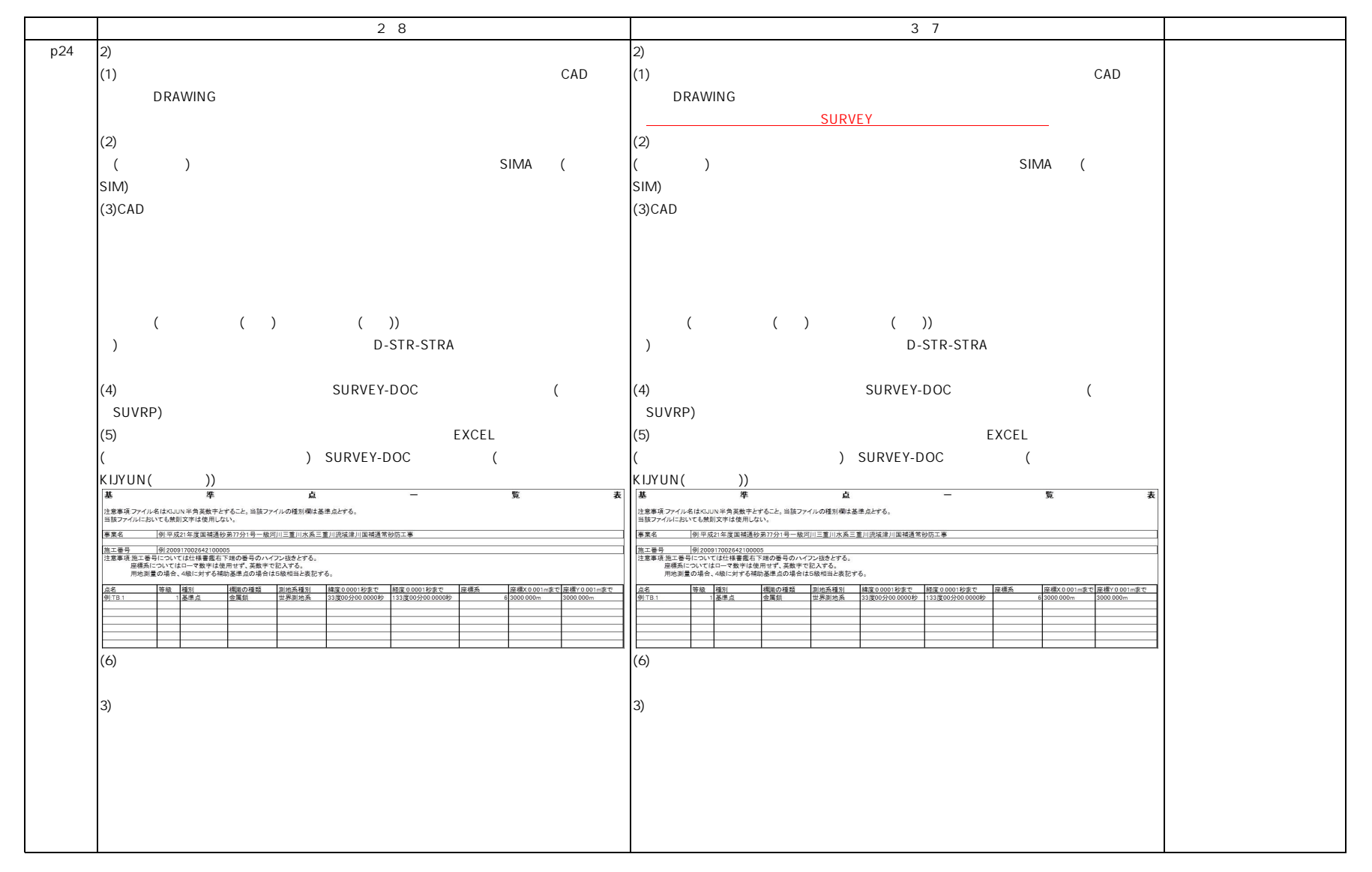

3 7 CALS

|     | 28                          | $3 \t7$                   |  |
|-----|-----------------------------|---------------------------|--|
| p25 | $\sqrt{4}$                  | $\overline{4}$            |  |
|     |                             |                           |  |
|     |                             |                           |  |
|     | 1)                          | 1)                        |  |
|     | $\mathbf 1$                 | $\mathbf 1$               |  |
|     | $\overline{2}$              | $\overline{c}$            |  |
|     |                             |                           |  |
|     | 2)                          | 2)                        |  |
|     | $\mathbf 1$                 | $\,$ 1 $\,$               |  |
|     | $\overline{c}$              | $\overline{a}$            |  |
|     | $\mathbf{3}$                | $\mathbf{3}$              |  |
|     |                             |                           |  |
|     |                             |                           |  |
|     |                             |                           |  |
|     |                             |                           |  |
|     |                             |                           |  |
|     |                             |                           |  |
|     |                             |                           |  |
|     |                             |                           |  |
|     |                             |                           |  |
|     | $\bigcup$<br>$\overline{1}$ | $\overline{1}$            |  |
|     |                             |                           |  |
|     | $\overline{a}$              | $\overline{a}$            |  |
|     |                             |                           |  |
|     | 3)                          | 3)                        |  |
|     |                             |                           |  |
|     | $\sqrt{3}$                  | $\ensuremath{\mathsf{3}}$ |  |
|     |                             |                           |  |
|     | (XML<br>$\,$ $\,$           | (XML<br>$\lambda$         |  |
|     |                             |                           |  |
|     |                             |                           |  |
|     |                             |                           |  |
|     | $\overline{4}$              | $\overline{4}$            |  |
|     |                             |                           |  |
|     |                             |                           |  |
|     |                             |                           |  |
|     |                             |                           |  |

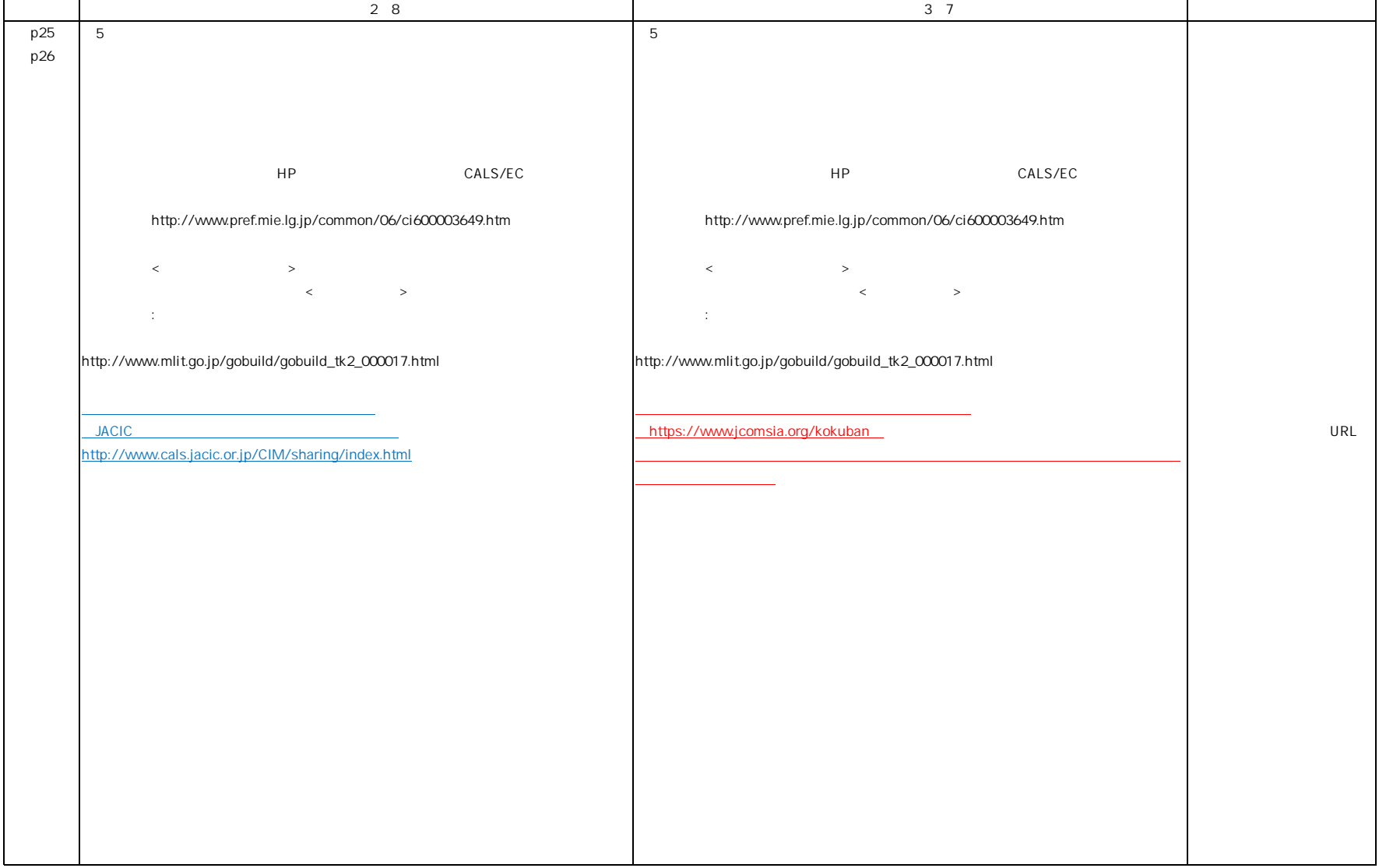

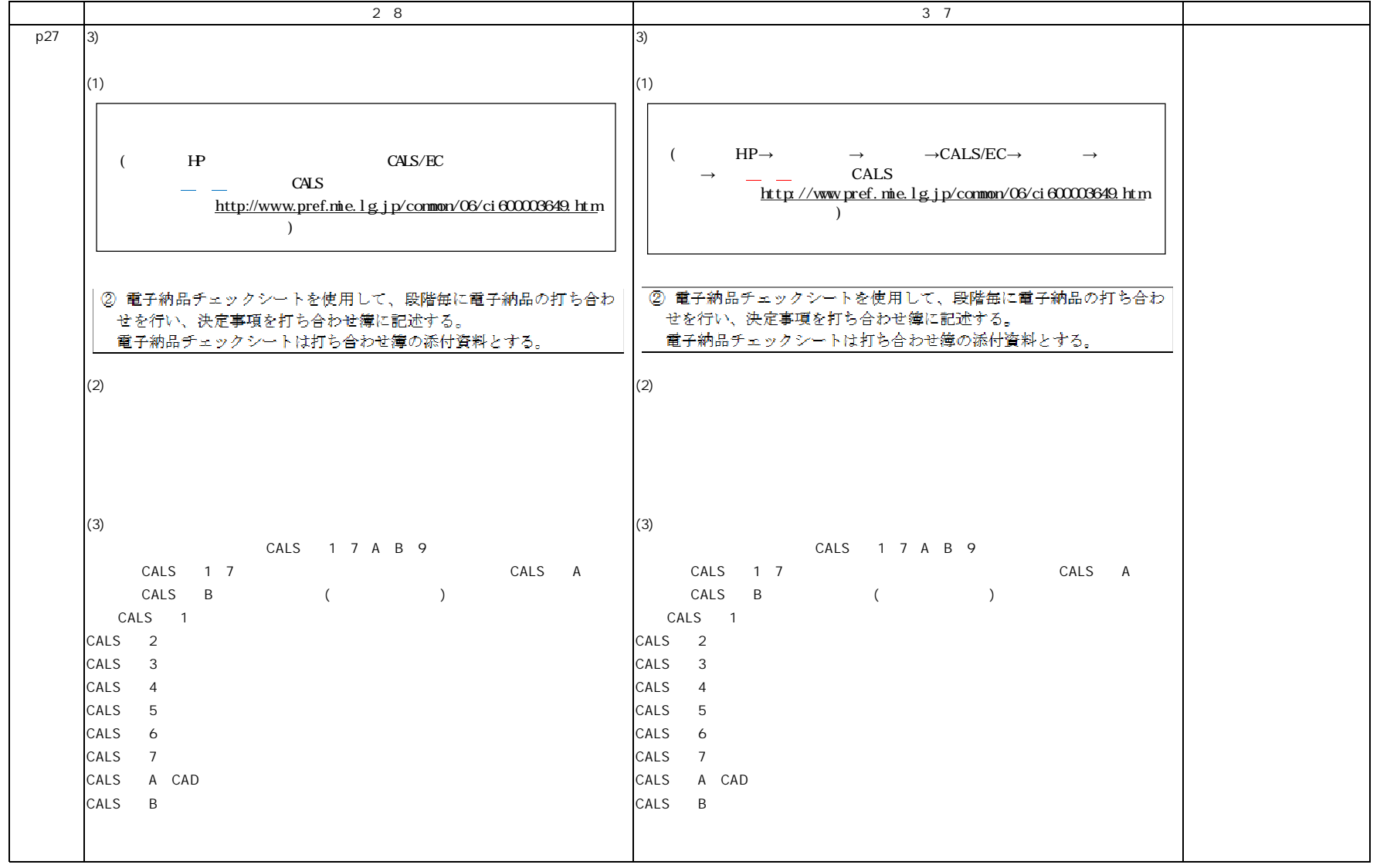

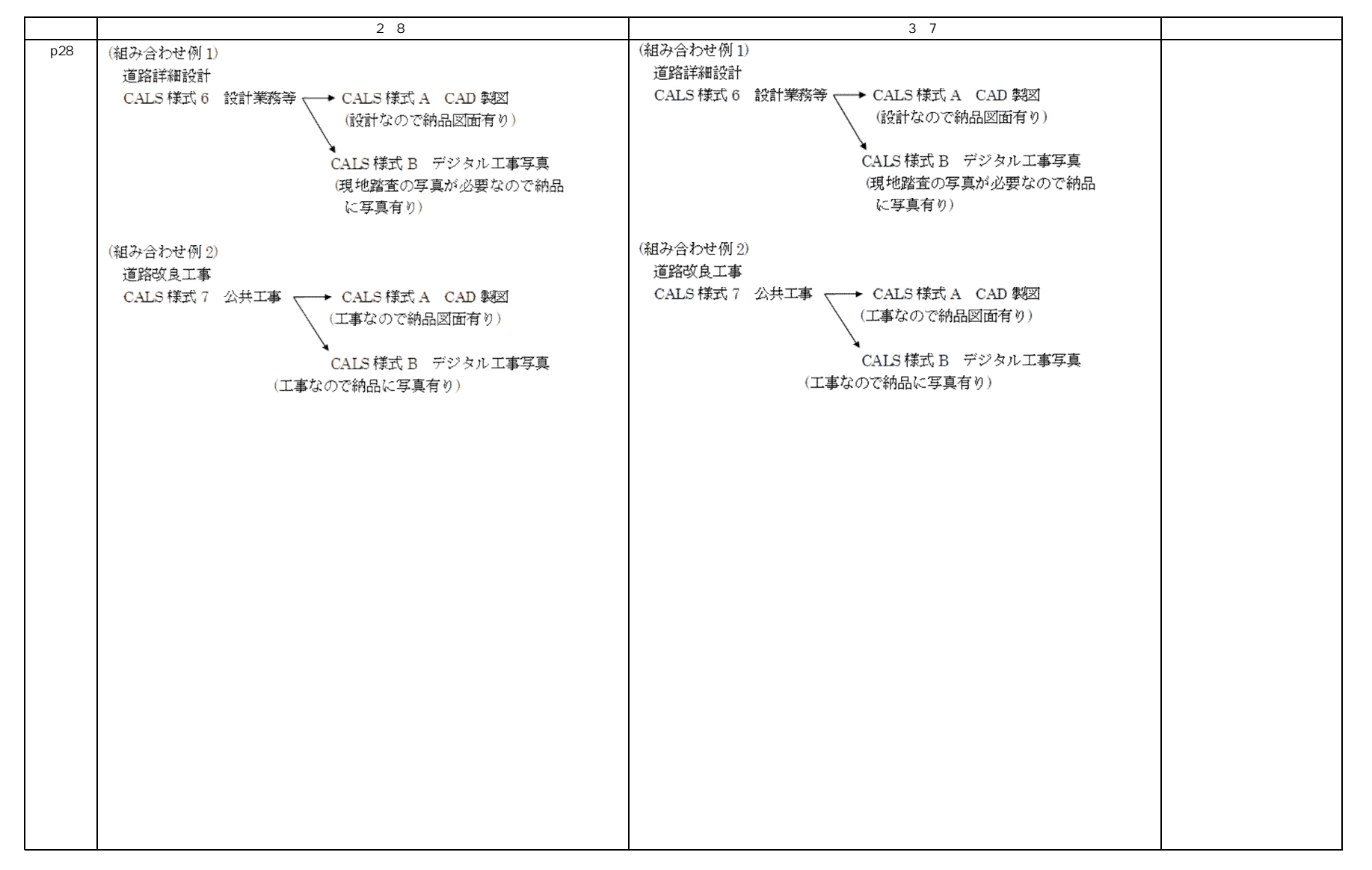

3 7 CALS

|     | 28                                                       |                    | 3 <sub>7</sub>                                           |
|-----|----------------------------------------------------------|--------------------|----------------------------------------------------------|
| p29 | $\mathbf 5$                                              |                    | $\overline{5}$                                           |
|     | $\mathbf{1}$                                             |                    |                                                          |
|     | 1)                                                       |                    | 1)                                                       |
|     |                                                          |                    |                                                          |
|     |                                                          |                    |                                                          |
|     |                                                          |                    |                                                          |
|     |                                                          |                    |                                                          |
|     |                                                          |                    |                                                          |
|     |                                                          |                    |                                                          |
|     |                                                          |                    |                                                          |
|     | 2)                                                       |                    | 2)                                                       |
|     | (A4)                                                     |                    | (A4)                                                     |
|     |                                                          | $\hspace{0.1cm}$ ) | $\hspace{0.1cm}$ )                                       |
|     |                                                          |                    |                                                          |
|     |                                                          |                    |                                                          |
|     | 3)                                                       |                    | 3)                                                       |
|     |                                                          |                    |                                                          |
|     | $\overline{1}$                                           |                    | $\overline{1}$                                           |
|     |                                                          |                    |                                                          |
|     |                                                          |                    |                                                          |
|     |                                                          |                    |                                                          |
|     |                                                          |                    |                                                          |
|     | $\frac{23}{24}$<br>$\begin{array}{c} 1 \\ 1 \end{array}$ |                    | $\frac{33}{34}$<br>$\begin{array}{c} 1 \\ 1 \end{array}$ |
|     |                                                          |                    |                                                          |
|     | 4)                                                       |                    | 4)                                                       |
|     |                                                          |                    |                                                          |
|     |                                                          |                    |                                                          |
|     |                                                          |                    |                                                          |
|     |                                                          |                    |                                                          |
|     |                                                          |                    |                                                          |
|     |                                                          |                    |                                                          |
|     |                                                          |                    |                                                          |
|     |                                                          |                    |                                                          |
|     |                                                          |                    |                                                          |
|     |                                                          |                    |                                                          |
|     |                                                          |                    |                                                          |
|     |                                                          |                    |                                                          |
|     |                                                          |                    |                                                          |

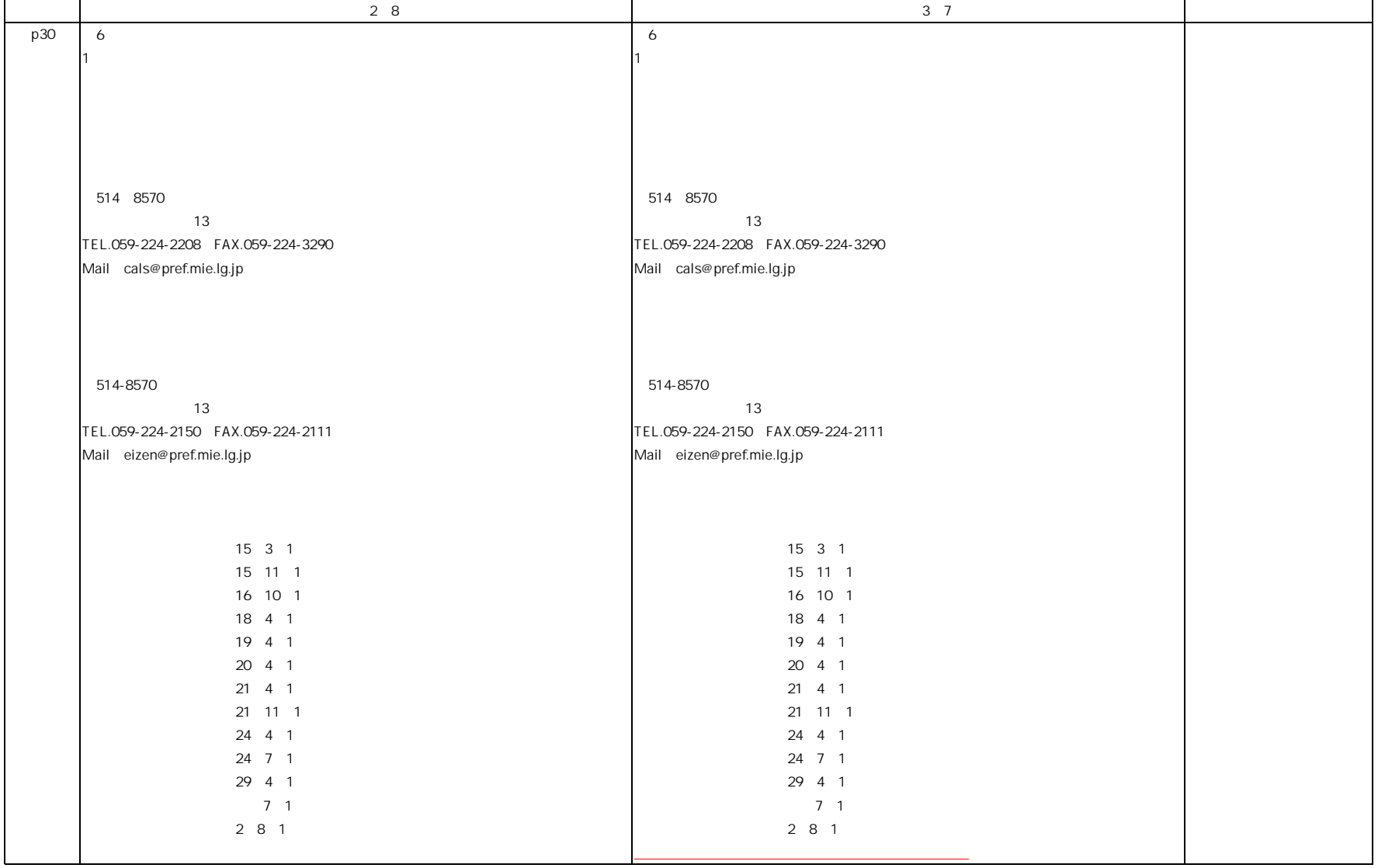

32